## 8th Grade Digital Communications Word Test Review (Project 1-3)

Parts of the Screen

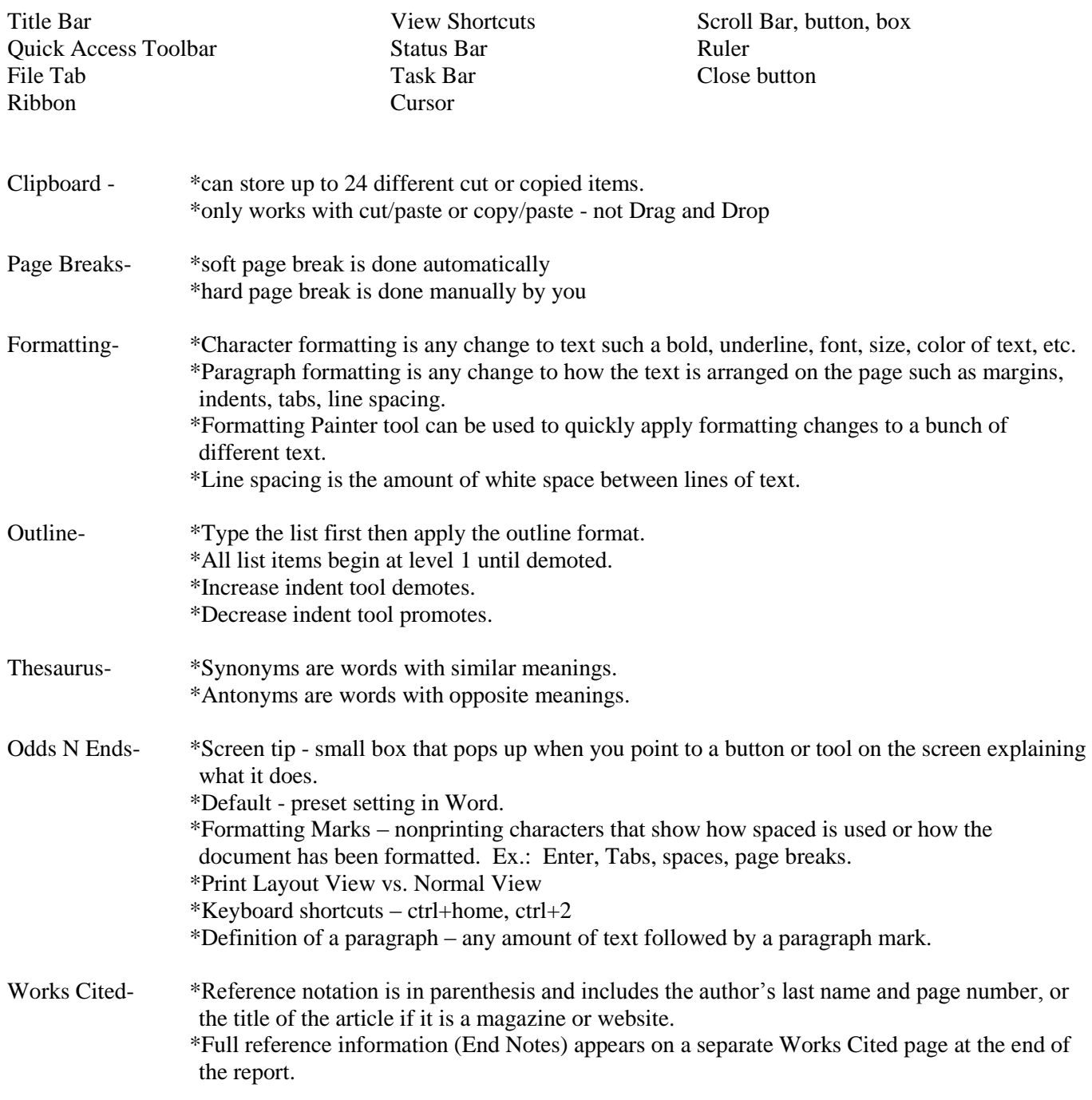

www.lwcorange.keyboarding.com Student Resources Fun Stuff Choose from Project 1, 2, or 3